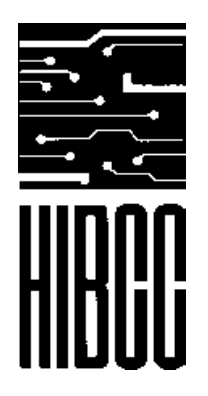

**Health Industry Business Communications Council** 

## **Getting Starting: HIBCC's Guide to UDI Compliance**

**Step 1:** Register with HIBCC to get your Labeler Identification Code (LIC), which is a required part of UDI. You can download the form by visiting the HIBCC website at https://www.hibcc.org/udi-labeling-standards/apply-for-a-lic/

**Step 2:** Download the HIBC Supplier Labeling Standard 2.6 as a guiding document to creating your HIBC bar codes and UDIs. You can download the standard at [https://www.hibcc.org/wp‐content/uploads/SLS‐2.6‐Final.pdf](https://www.hibcc.org/wp-content/uploads/SLS-2.6-Final.pdf)

**Step 3:** Obtain the necessary software to create bar codes for your product IDs in conformance with the HIBC standards (see Step 2). You can also create sample bar codes and UDIs on the HIBCC website at this link https://hibccudi.org/

**\*Step 4 (USA):** Request a Global UDI Database (GUDID) account for your company from the FDA. You can fill out the form on the FDA website at [https://www.fda.gov/medical‐devices/global‐unique‐device‐identification‐database‐](https://www.fda.gov/medical-devices/global-unique-device-identification-database-gudid/request-gudid-account) gudid/request‐gudid‐account

\* For EU MDR/IVDR UDI compliance skip to Step 6.

**Step 5 (USA):** Submit your UDI Device Identifiers to the FDA's GUDID using one of the FDA's submission options; GUDID web interface or HL7 SPL submission. To learn more about the two submission options visit the FDA website at [http://www.fda.gov/MedicalDevices/DeviceRegulationandGuidance/UniqueDeviceIdent](https://www.fda.gov/medical-devices/global-unique-device-identification-database-gudid/gudid-guidance) ification/GlobalUDIDatabaseGUDID/default.htm

**Step 6 (EU):** Generate Basic UDI-DIs for groups of similar devices by following the HIBCC guidance and entering your data at the link https://www.hibcc.org/basic-udi-digenerator/

**Step 7 (EU):** Complete the EUDAMED Actor Registration process and obtain an SRN for your organization at https://webgate.ec.europa.eu/eudamed/landing‐page#/